#### CS 5142 Scripting Languages 10/04/2013 PHP

#### Announcements

- Homework: Try to write a heap
- Make-up Prelim: Tell me by 10/18

#### **Outline**

- No HTML5 discussion.
- If interested in HTML and CSS:

<http://cs.nyu.edu/rgrimm/teaching/sp13-web/notes0206.html>

• Facebook SDK

### Facebook SDK

• Install the Facebook PHP SDK from github:

git clone https://github.com/facebook/facebook-php-sdk.git

## Git Basic Operations

```
# Download from the master branch
$ git clone <repository name>
# Add a file to the commit
$ git add <fileName>
# Commit files to local repository
$ git commit -a -m "<message>"
# Upload changes to the server
$ git push
```
- Distributed reversion control
- Can work "offline"
- Developed by Linus Torvalds for the Linux kernel

# Create New App

#### **Go to:** <https://developers.facebook.com/apps/>

#### **Create new app:**

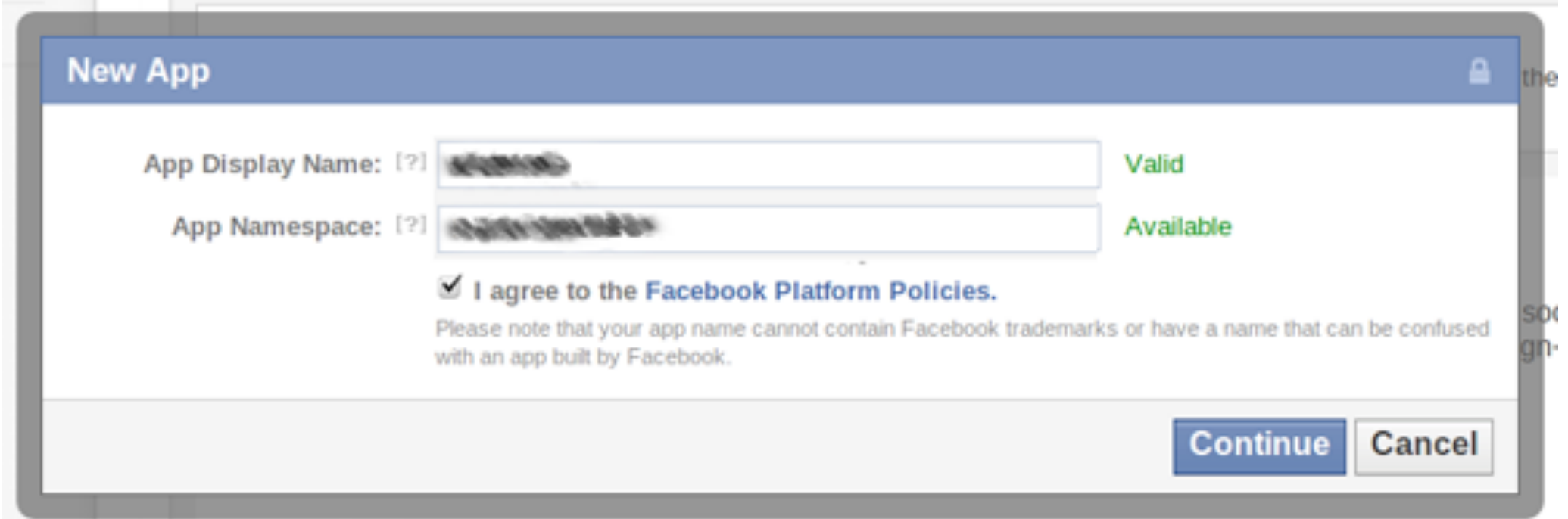

**After authorization, Facebook will redirect you to a new URL**

**Provide a URL for your application (REDIRECT\_URI)**

**Note the** *App ID and App Secret*

# Minimal Application

```
// Get the Facebook SDK
require_once("facebook.php");
```

```
$config = array();$config['appId'] = 'YOUR_APP_ID';
$config['secret'] = 'YOUR_APP_SECRET';
$config['fileUpload'] = false; // optional
```

```
// Facebook object
$facebook = new Facebook($config);
```

```
// Get User ID (if available)
$user = $facebook->getUser();
```
## Facebook Object

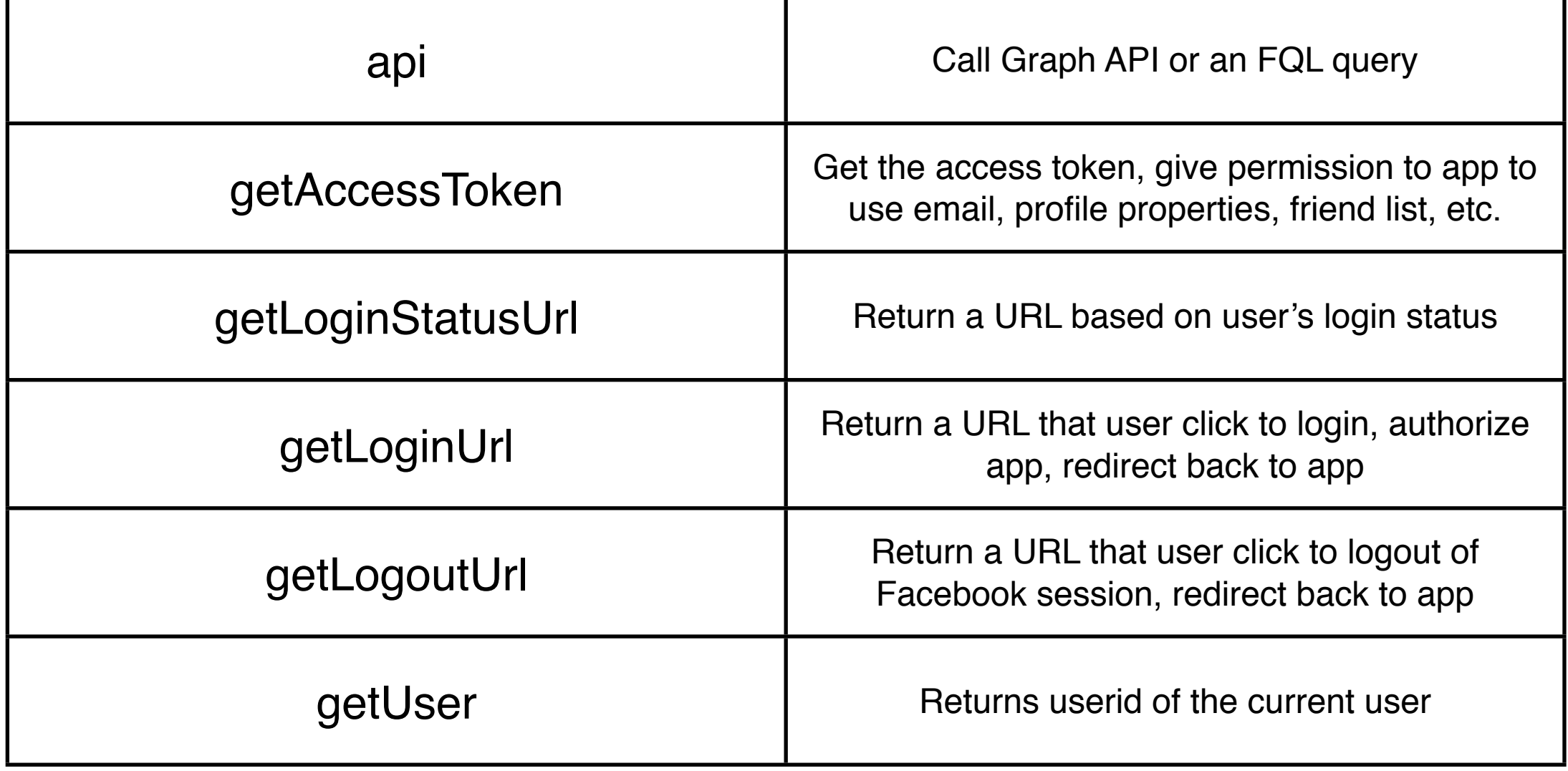

#### OAuth

- OAuth 2.0 open standard authorization protocol
- Gives 3rd party apps access to an HTTP service for a limited time

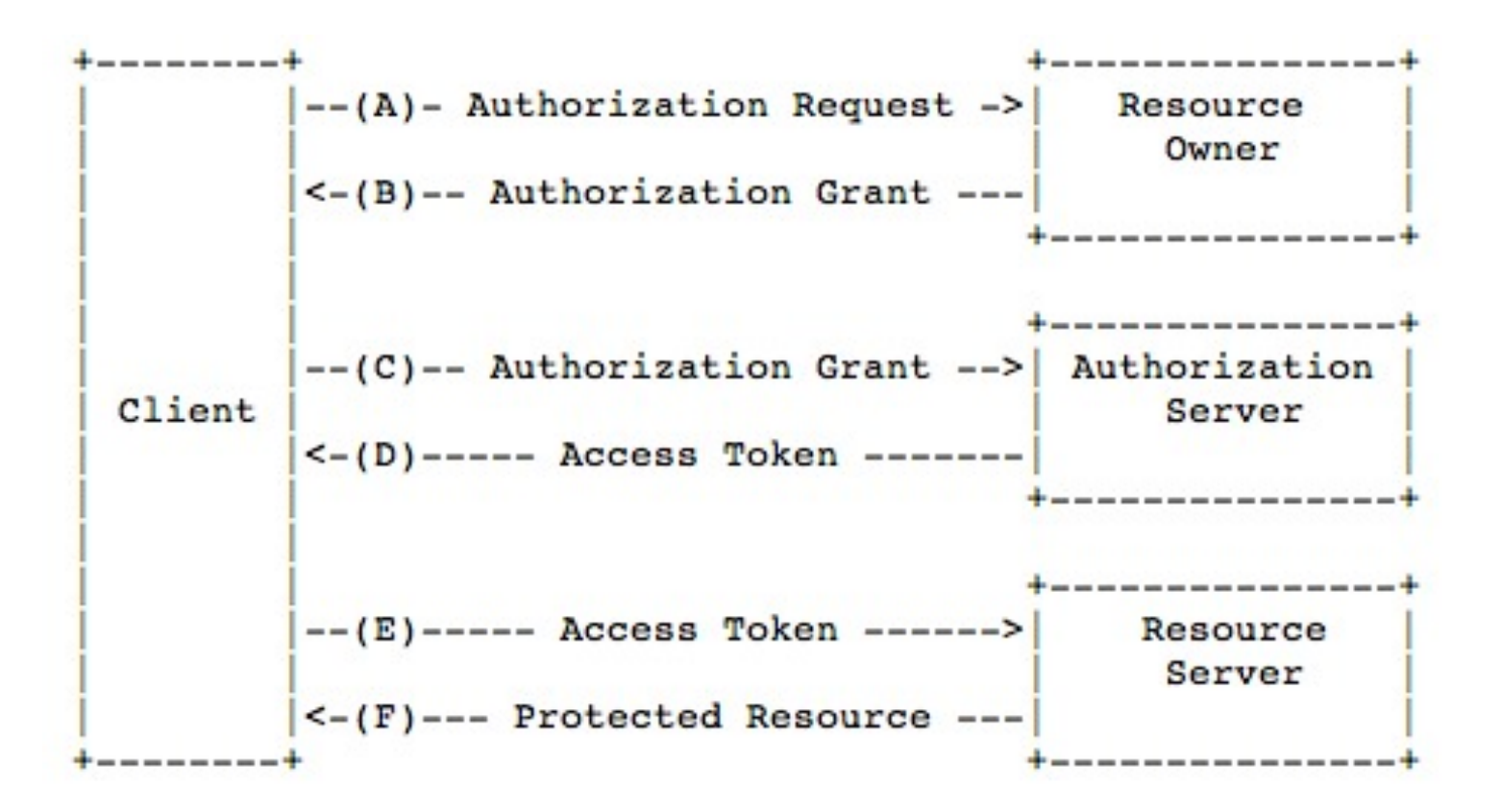

#### Authorization

```
$params = array(
        "redirect_uri" => REDIRECT_URI,
        "scope" => "email,read_stream,publish_stream,
                  user_photos,user_videos");
        echo '<a href="' . $fb->getLoginUrl($params) . '">Login</a>';
```
#### Authorization

// Permission denied [http://example.com/facebook/myapp.php?](http://example.com/facebook/myapp.php?error=access_denied&error_reason=user_denied&error_description=The+user+denied+your+request) [error=access\\_denied&error\\_reason=user\\_denied&error\\_description=The+user](http://example.com/facebook/myapp.php?error=access_denied&error_reason=user_denied&error_description=The+user+denied+your+request) [+denied+your+request.](http://example.com/facebook/myapp.php?error=access_denied&error_reason=user_denied&error_description=The+user+denied+your+request)

// Permission granted, with code parameter appended [http://example.com/facebook/myapp.php?code=TOKEN\\_VALUE](http://example.com/facebook/myapp.php?code=TOKEN_VALUE)

// Code value used to get access token [https://graph.facebook.com/oauth/access\\_token?](https://graph.facebook.com/oauth/access_token?client_id=FACEBOOK_APP_ID&redirect_uri=FACEBOOK_REDIRECT_URI&client_secret=FACEBOOK_APP_SECRET&code=TOKEN_VALUE) [client\\_id=FACEBOOK\\_APP\\_ID&redirect\\_uri=FACEBOOK\\_REDIRECT\\_URI&client\\_secre](https://graph.facebook.com/oauth/access_token?client_id=FACEBOOK_APP_ID&redirect_uri=FACEBOOK_REDIRECT_URI&client_secret=FACEBOOK_APP_SECRET&code=TOKEN_VALUE) [t=FACEBOOK\\_APP\\_SECRET&code=TOKEN\\_VALUE](https://graph.facebook.com/oauth/access_token?client_id=FACEBOOK_APP_ID&redirect_uri=FACEBOOK_REDIRECT_URI&client_secret=FACEBOOK_APP_SECRET&code=TOKEN_VALUE)

### SOAP vs. REST

- **• <sup>A</sup>***web API* **is a server-side interface for web applications**
- **• SOAP = Simple Object Access Protocol**
	- XML on top of HTTP or TCP, describes functions and types of data
	- Successor of XML-RPC
	- Usually associated with a service-oriented architecture

#### **• REST = Representational State Transfer**

- Very lightweight
- Typically uses HTTP PUT/GET/POST/DELETE instead of an XML
- Usually associated with a resource-oriented architecture
- Facebook uses REST

### Graph API

Read the user's feed of status messages with a GET request:

[https://graph.facebook.com/me/feed?access\\_token=ACESS\\_TOKEN](https://graph.facebook.com/me/feed?access_token=ACESS_TOKEN)

In your script, it looks like this:

\$data = \$facebook->api('/me/feed');

#### Public Profile

GET request:

[https://graph.facebook.com/soule/](https://graph.facebook.com/me/feed?access_token=ACESS_TOKEN)

In your PHP script:

```
if ($user) {
   try {
     // Proceed knowing you have a logged 
     // in user who's authenticated.
     $user_profile = $facebook->api('/me/');
   } catch (FacebookApiException $e) {
     error_log($e);
    suser = null; }
}<br>}
```
#### User Information

```
{
   "id": "123456789",
    "name": "Robert Soule",
    "first_name": "Robert",
    "last_name": "Soule",
    "link": "http://www.facebook.com/soule",
    "username": "soule",
    "gender": "male",
    "locale": "en_US"
}
```
# JSON

- Javascript Object Notation
- Derived from JavaScript
- Human-readable data format
- Alternative to XML
- Basic data types: Number, String, Boolean, Array, Object, null
- Structure characters  $\{\}\left[\right]$ :,

# JSON Example

```
<!DOCTYPE html>
<html><body>
<h2>JSON Object Creation in JavaScript</h2>
< p > Name: <span id="jname"></span><br />
Age: <span id="jage"></span><br />
Address: <span id="jstreet"></span><br />>/>>
Phone: <span id="jphone"></span><br />>/>>
\langle/p>
<script>
var JSONObject= {
"name":"John Johnson",
"street":"Oslo West 555", 
"age":33,
"phone":"555 1234567"};
document.getElementById("jname").innerHTML=JSONObject.name 
document.getElementById("jage").innerHTML=JSONObject.age 
document.getElementById("jstreet").innerHTML=JSONObject.street 
document.getElementById("jphone").innerHTML=JSONObject.phone 
</script>
</body>
\langle/html\rangle
```
# Graph Explorer

#### <https://developers.facebook.com/tools/explorer>

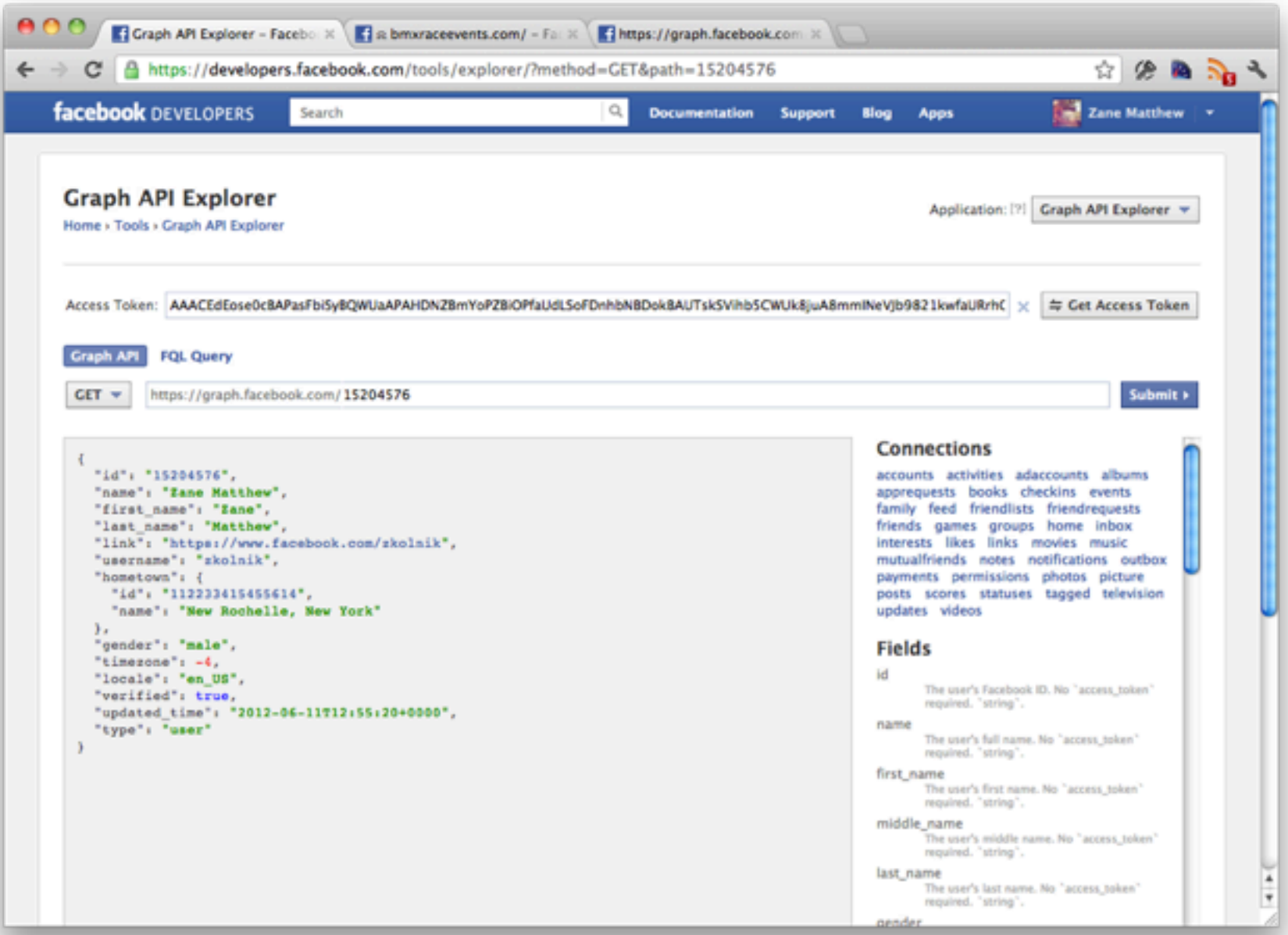

### Update a User

Post to status feed:

<?php \$data = array("message" => "Hello World!"); \$status = \$facebook->api("/me/feed", "POST", \$data);

Upload a photo:

```
<?php
$facebook->setFileUploadSupport(true);	
$data =	array(
    "name" => "a vacation photo",
    				"image" =>	"@/home/soule/vacation/img42.jpg");
$status =	$facebook->api("/me/photos",	"POST",	$data);
```
#### PHP: The Bad

Reference:

<http://me.veekun.com/blog/2012/04/09/php-a-fractal-of-bad-design/>

Examples:

"foo" == TRUE, "foo" ==  $0$ , but  $0$  != TRUE

NULL  $\langle -1 \rangle$  and NULL  $== 0$ 

#### Evaluating PHP

#### **Strenghts**

**Soap-box**

- Simplicity
- Portability
- Large libraries
- Many database bindings
- Popularity

#### Weaknesses

- Error handling
- Lack of scalability –Compared to Java
- Low-level
	- –Compared to Ruby on Rails or Google Web Toolkit

#### Last Slide

• Next week: client-side JavaScript